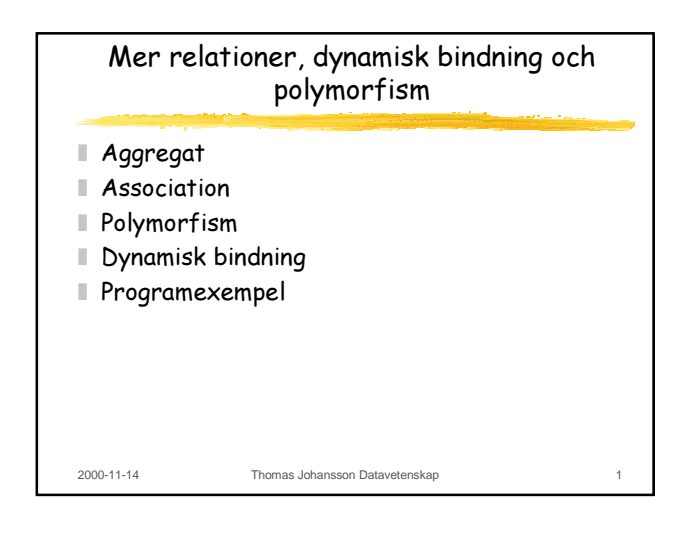

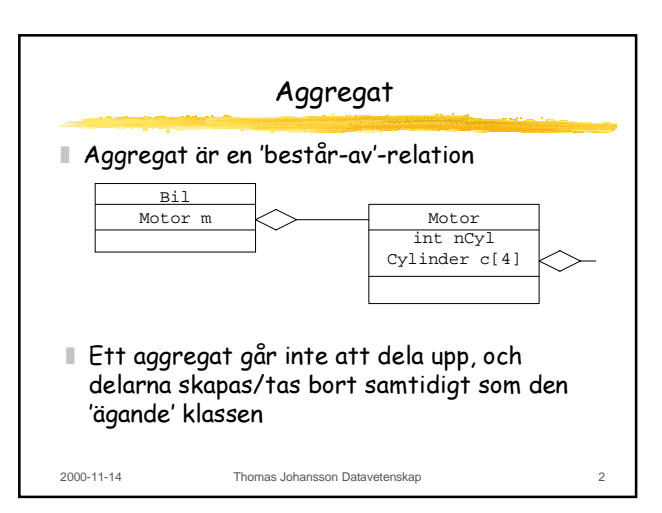

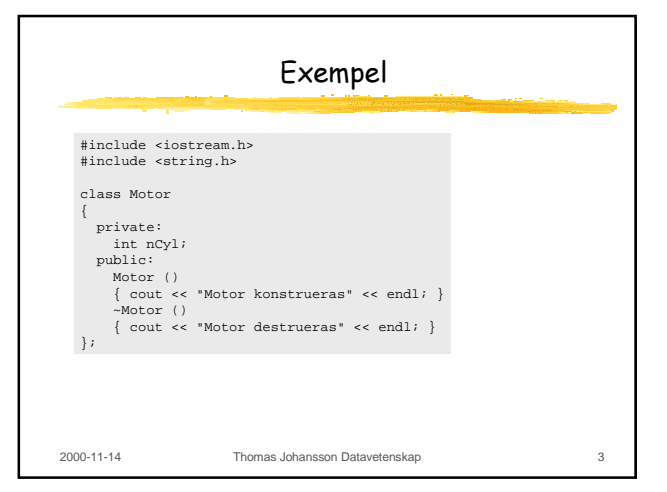

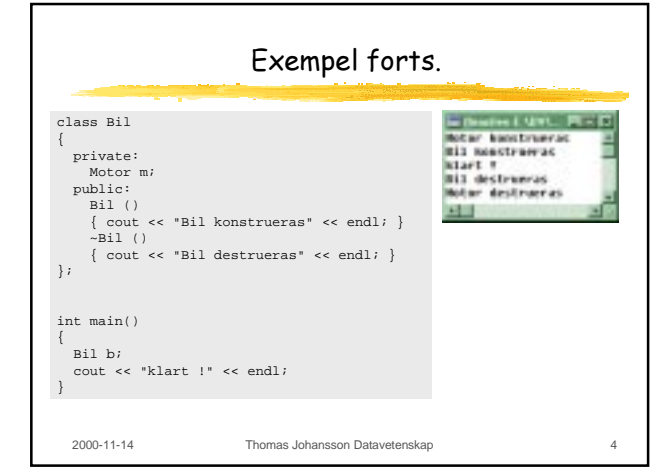

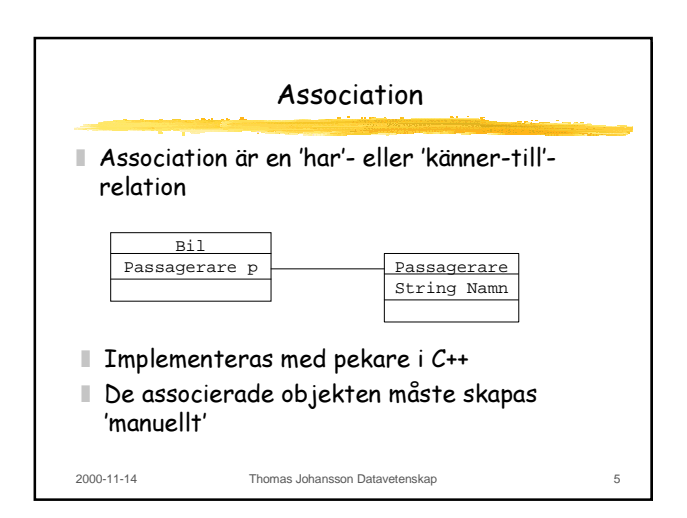

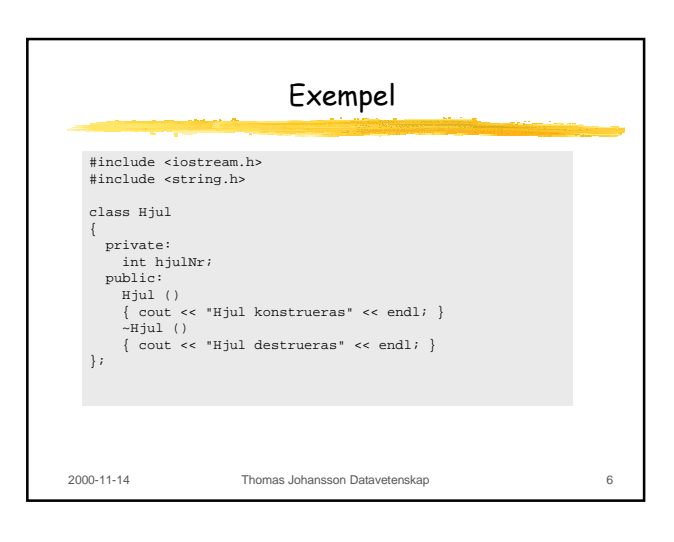

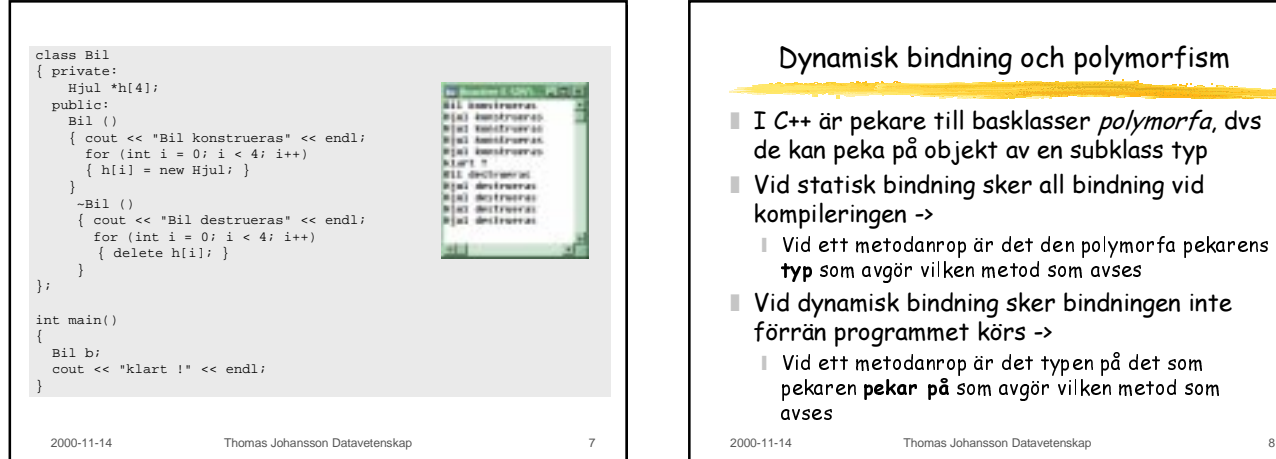

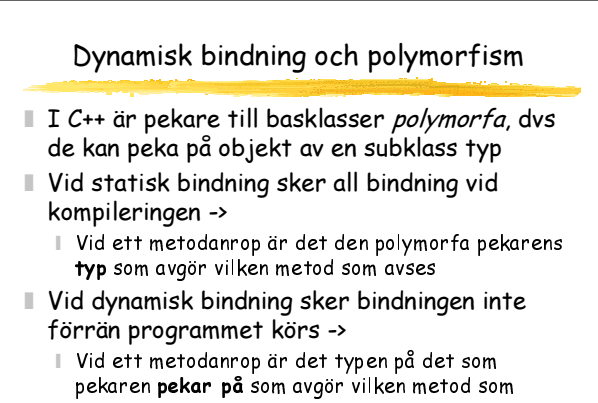

2000-11-14 Thomas Johansson Datavetenskap 9 Virtuella funktioner ■ Statisk bindning är default - nyckelordet virtual används för att få dynamisk binding class Figur { public: virtual double getArea(); }; class Rekt:public Figur { private: double b,h; public: double getArea() { return b\*h; } //virtuell };

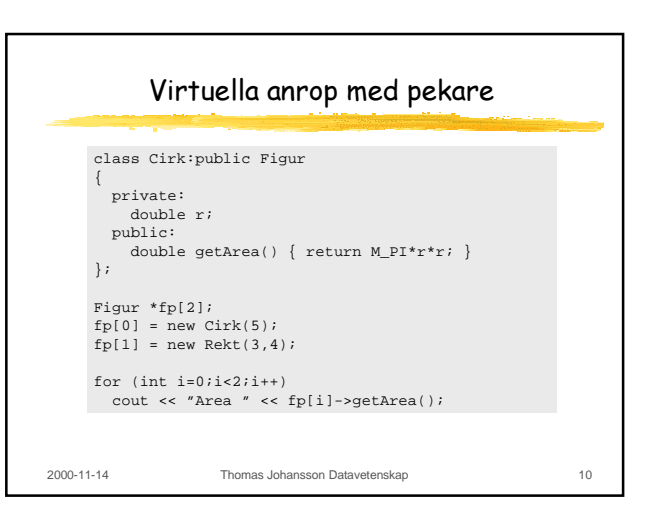

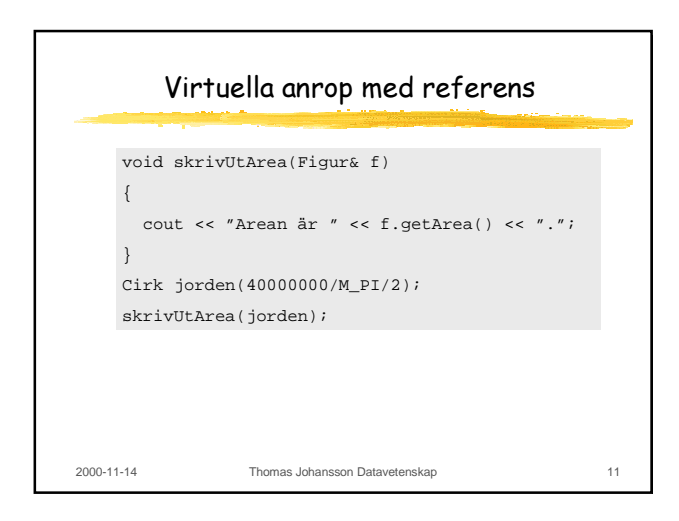

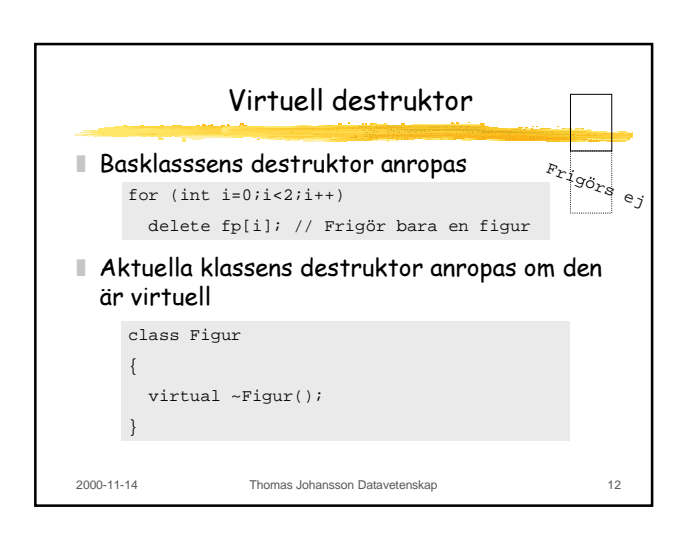